#### **CGE model development (2) CGE model development (2)**

#### **CGE model development CGE model development based on U&V matrix based on U&V matrix**

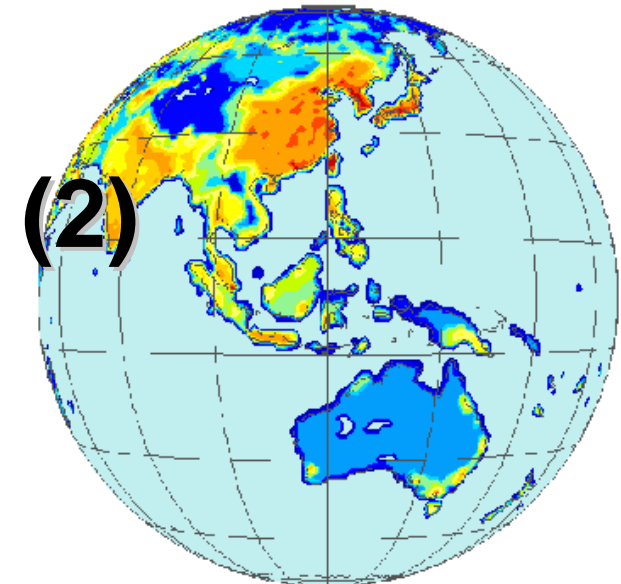

#### **Toshihiko MASUI Toshihiko MASUI**

**National Institute for Environmental Studies National Institute for Environmental Studies**

**AIM Training Workshop 2005 AIM Training Workshop 2005 NIES, 7 NIES, 7 -11 November 2005 11 November 2005** 

# **From IO to U&V From IO to U&V**

- ¾ IO table shows relationship between commodity and commodity.
	- IO table represents "In order to make a commodity, which commodity and how much commodity is needed."
	- Negative inputs except import and subsidy can be seen.
		- by-products
		- wastes generation
	- For energy analysis, differentiation between sector and commodity is convenient.
		- joint product: oil refinery sector produces gasoline, diesel oil, heavy oil and so on from crude oil.
		- power sector: Hydro power, thermal power and so on produce electricity.
- $\triangleright$  IO table is converted to U matrix and V matrix.

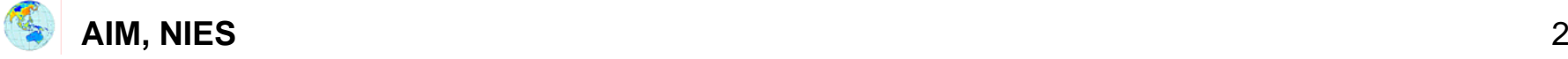

### **relationship between IO and U&V in relationship between IO and U&V in SAM (Social Account Matrix) SAM (Social Account Matrix)**

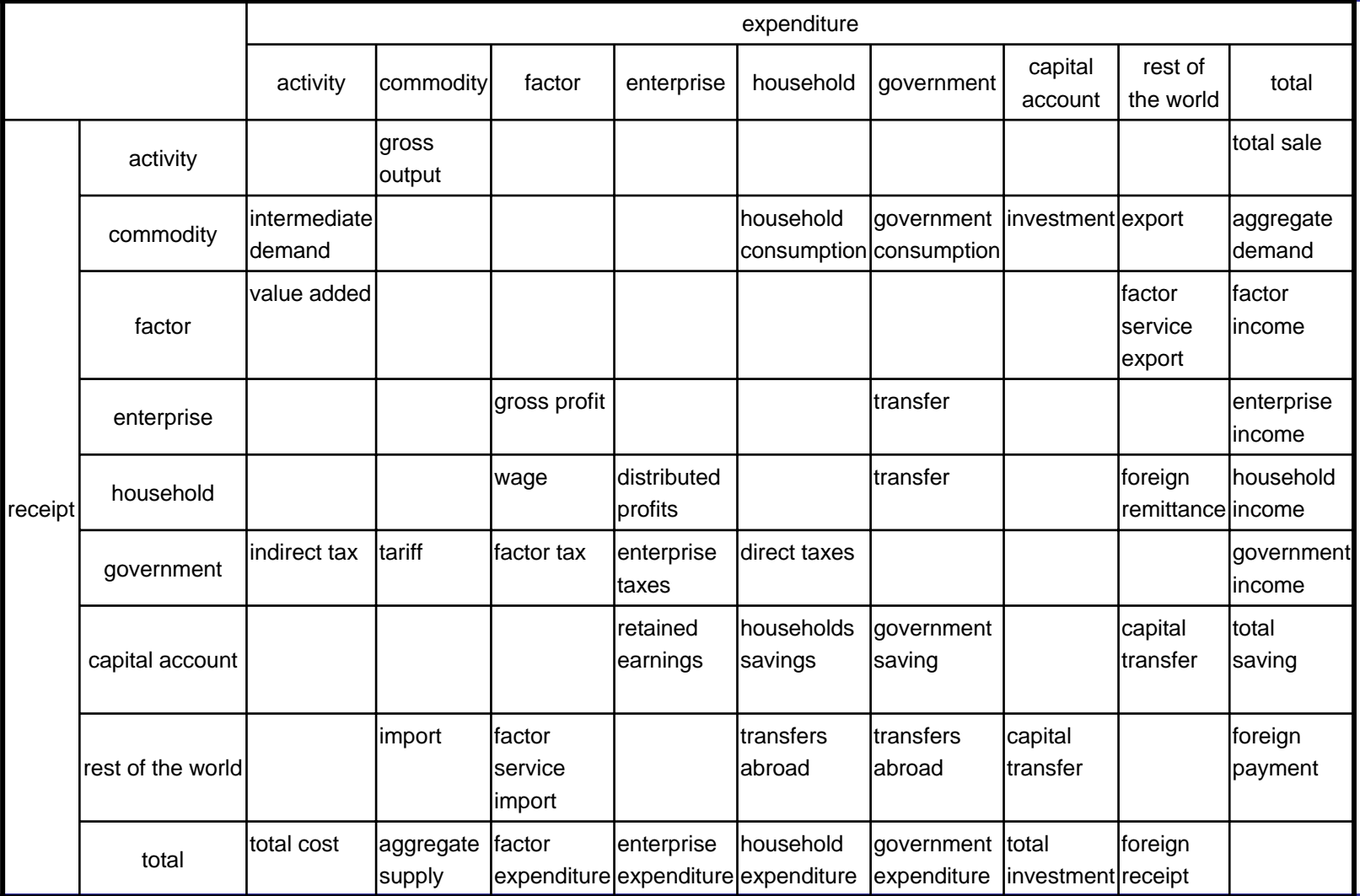

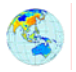

### **relationship between IO and U&V in relationship between IO and U&V in SAM (Social Account Matrix) SAM (Social Account Matrix)**

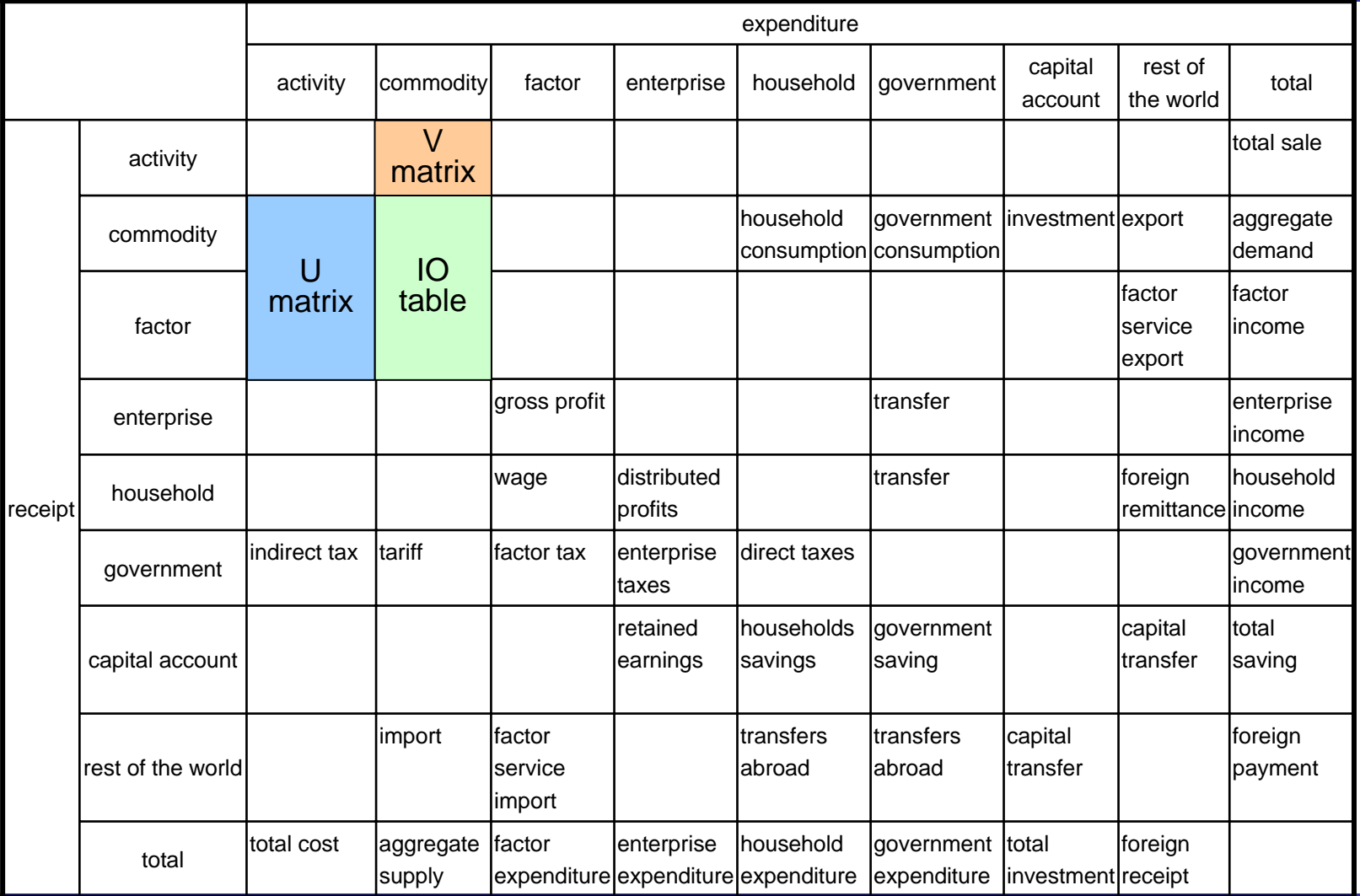

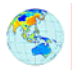

# **U matrix (Use matrix) U matrix (Use matrix)**

- ¾ commodity X sector
- $\triangleright$  U matrix represents inputs in activity, and supply & demand of commodity.

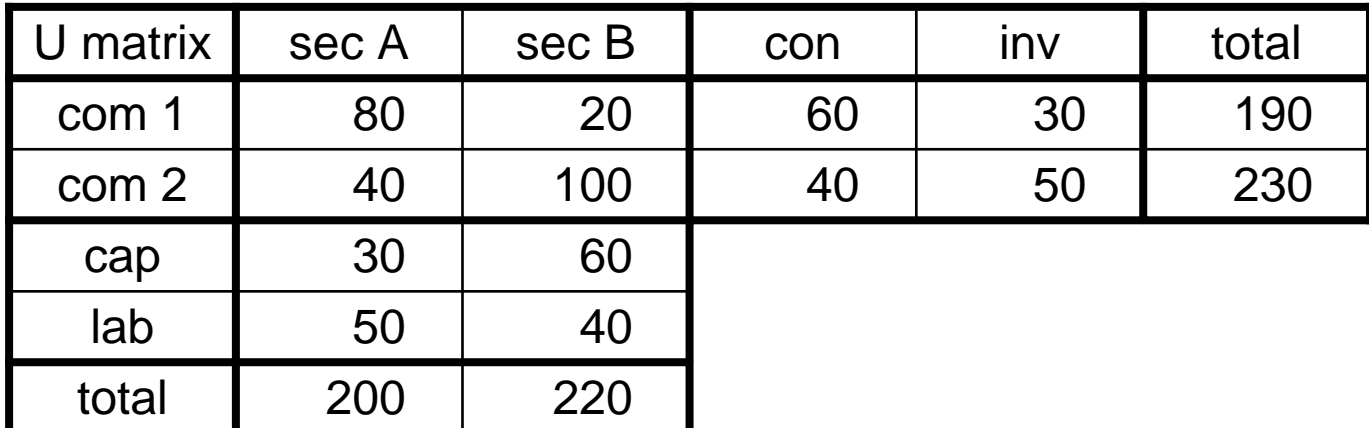

Above table shows following information;

- \* Sector A demands 80 of commodity 1, 40 of commodity 2, 30 of capital and 50 of labor, and then sales 200 .
- \* 190 of commodity 1 are supplied, and 80 in sector A, 20 in sector B, 60 in consumption, and 30 in investment are demanded.

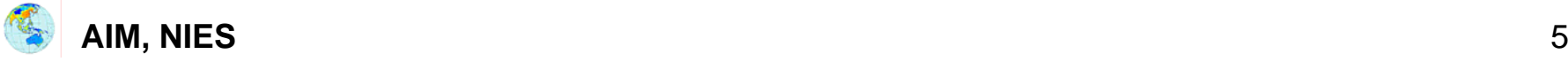

# **V matrix (make matrix) V matrix (make matrix)**

- ¾ sector X commodity
- ¾ V matrix represents produced commodities from each sector.

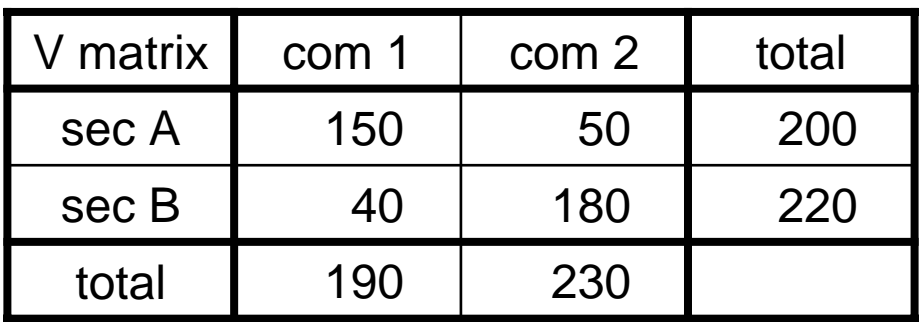

Above table shows following information;

\* Sector A produces 150 of commodity 1 and 50 of commodity 2.

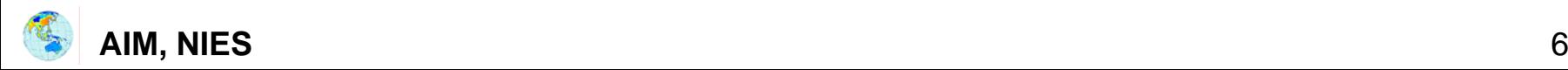

#### **Relation between U and V Relation between U and V**

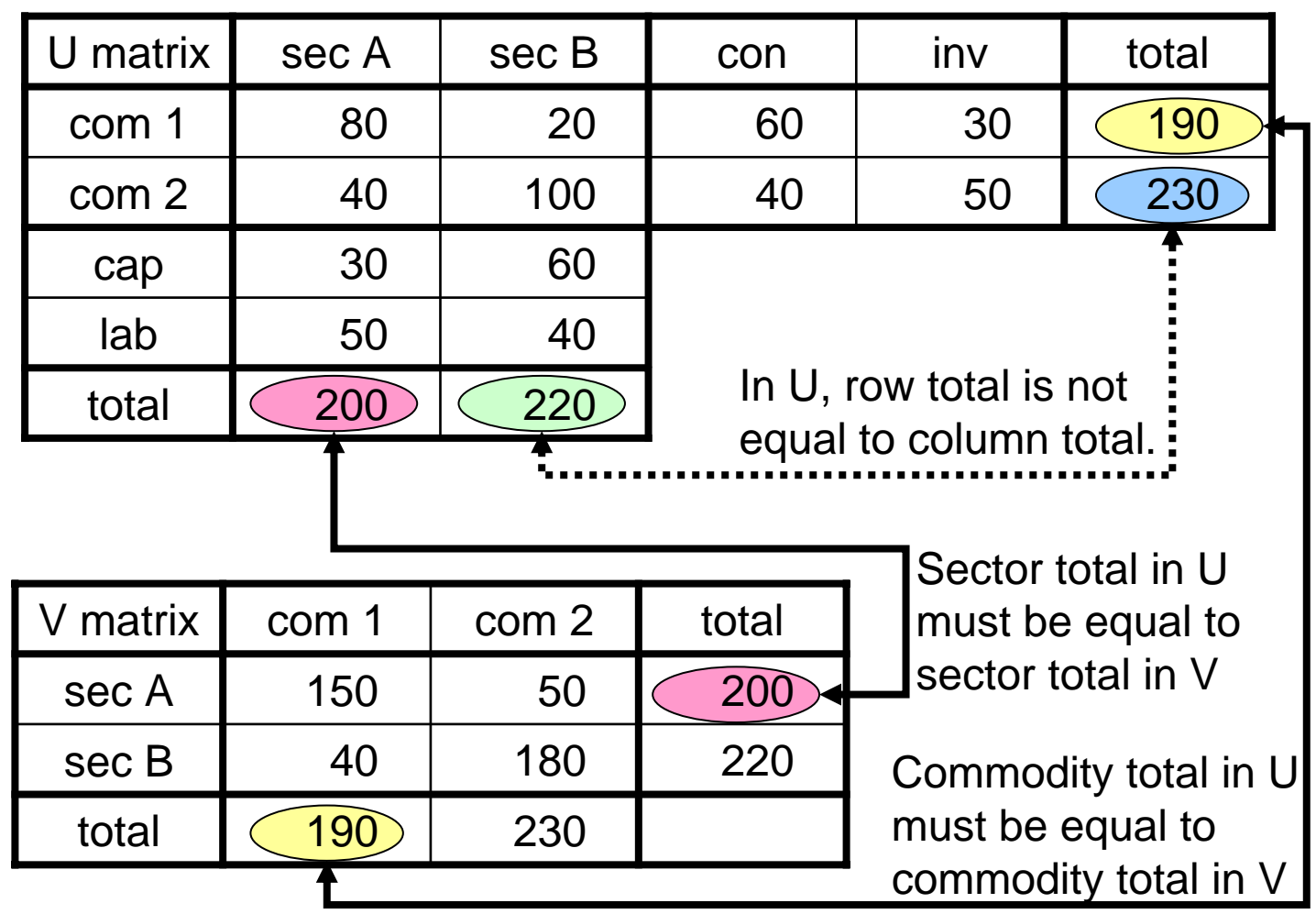

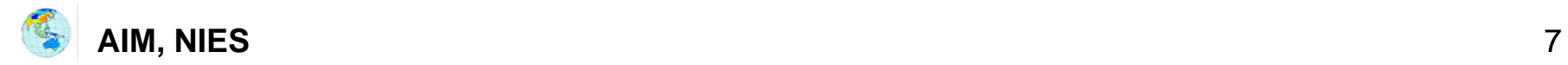

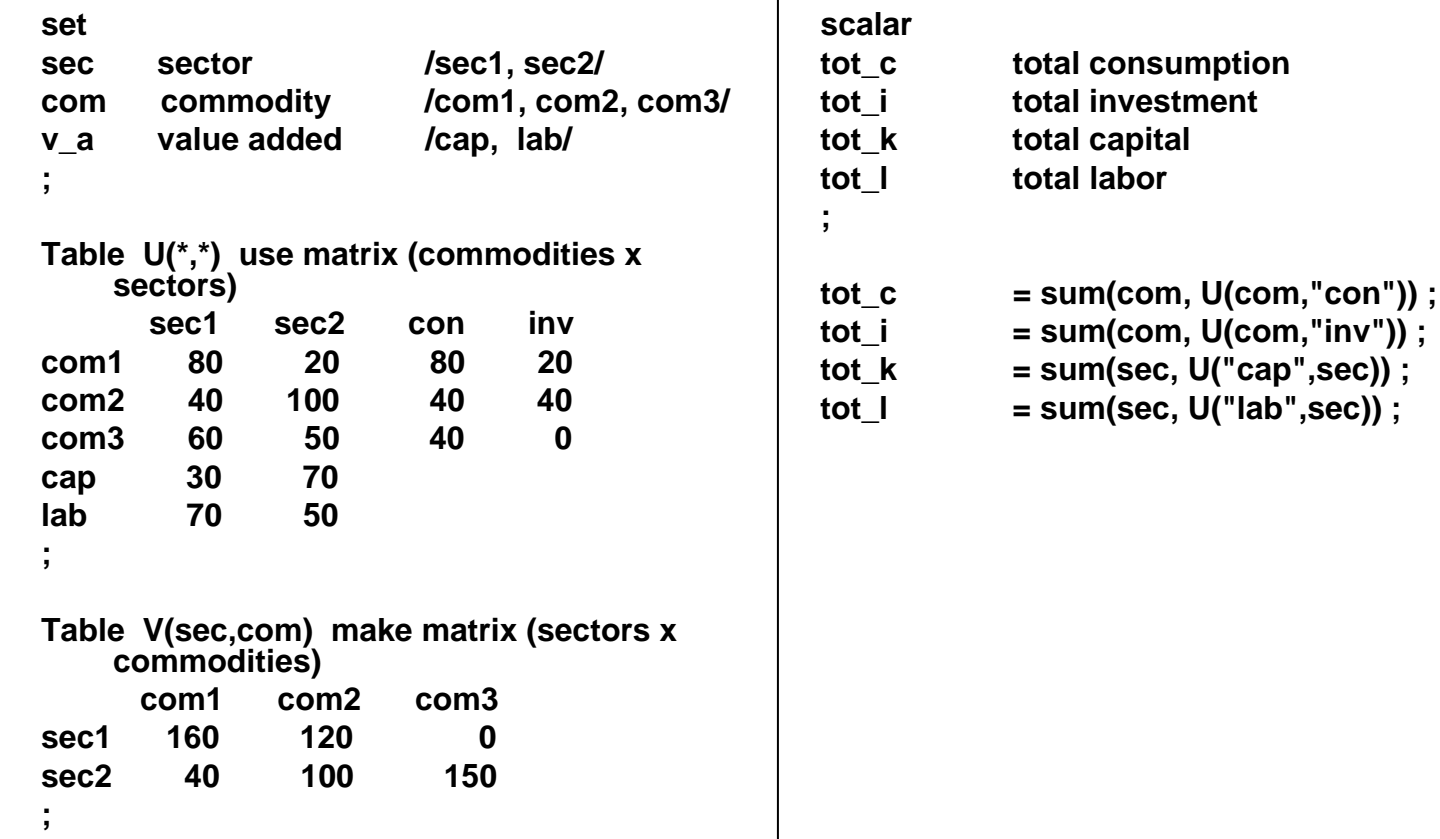

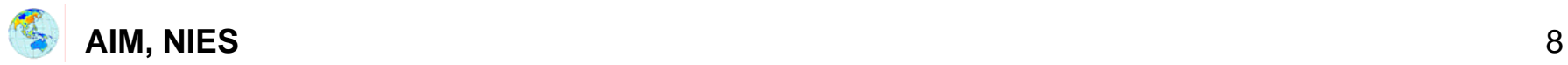

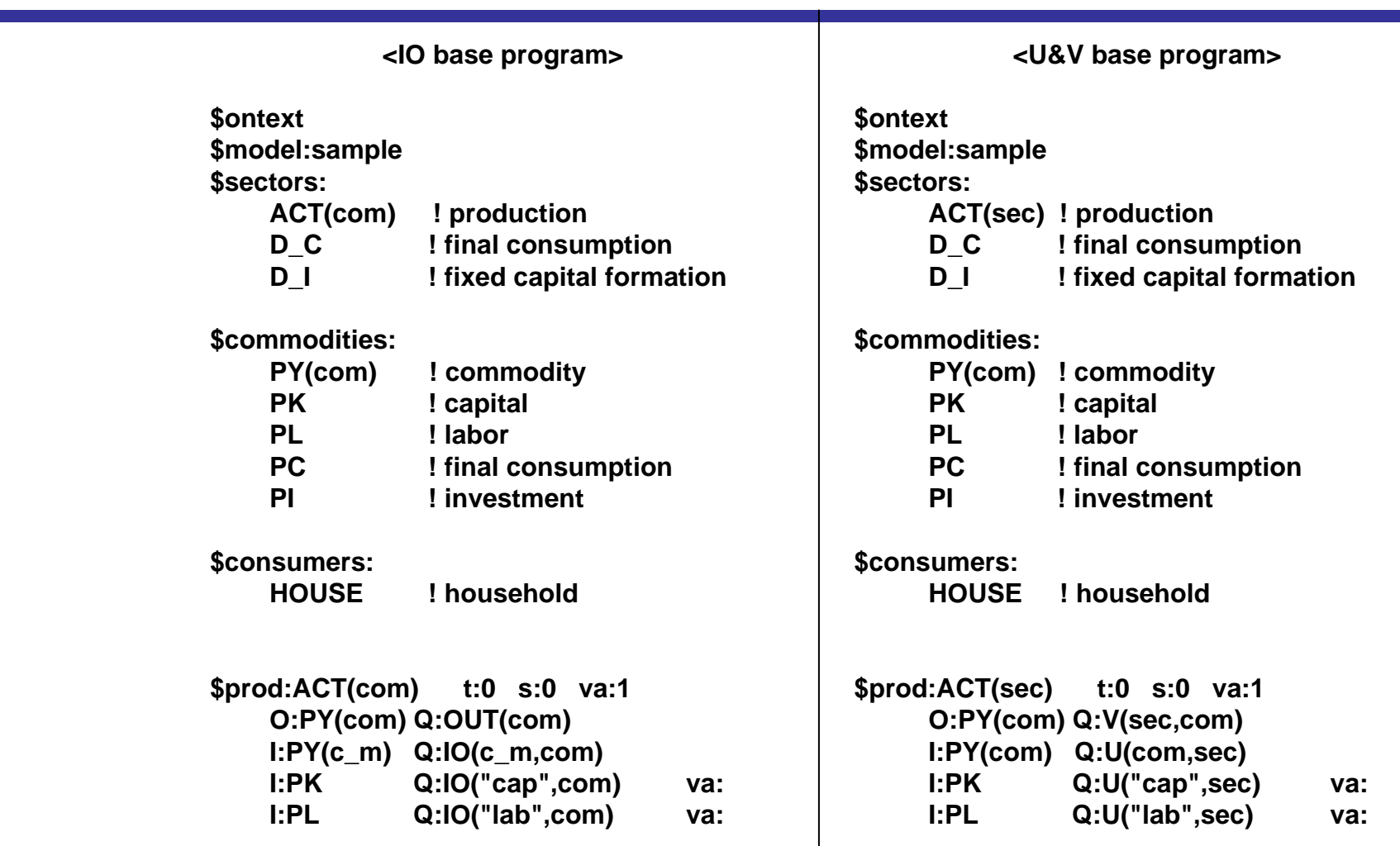

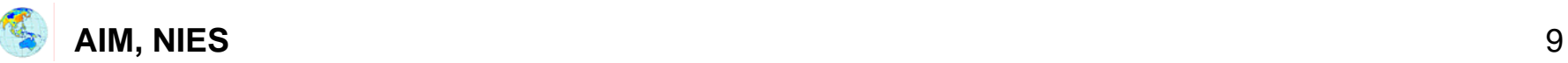

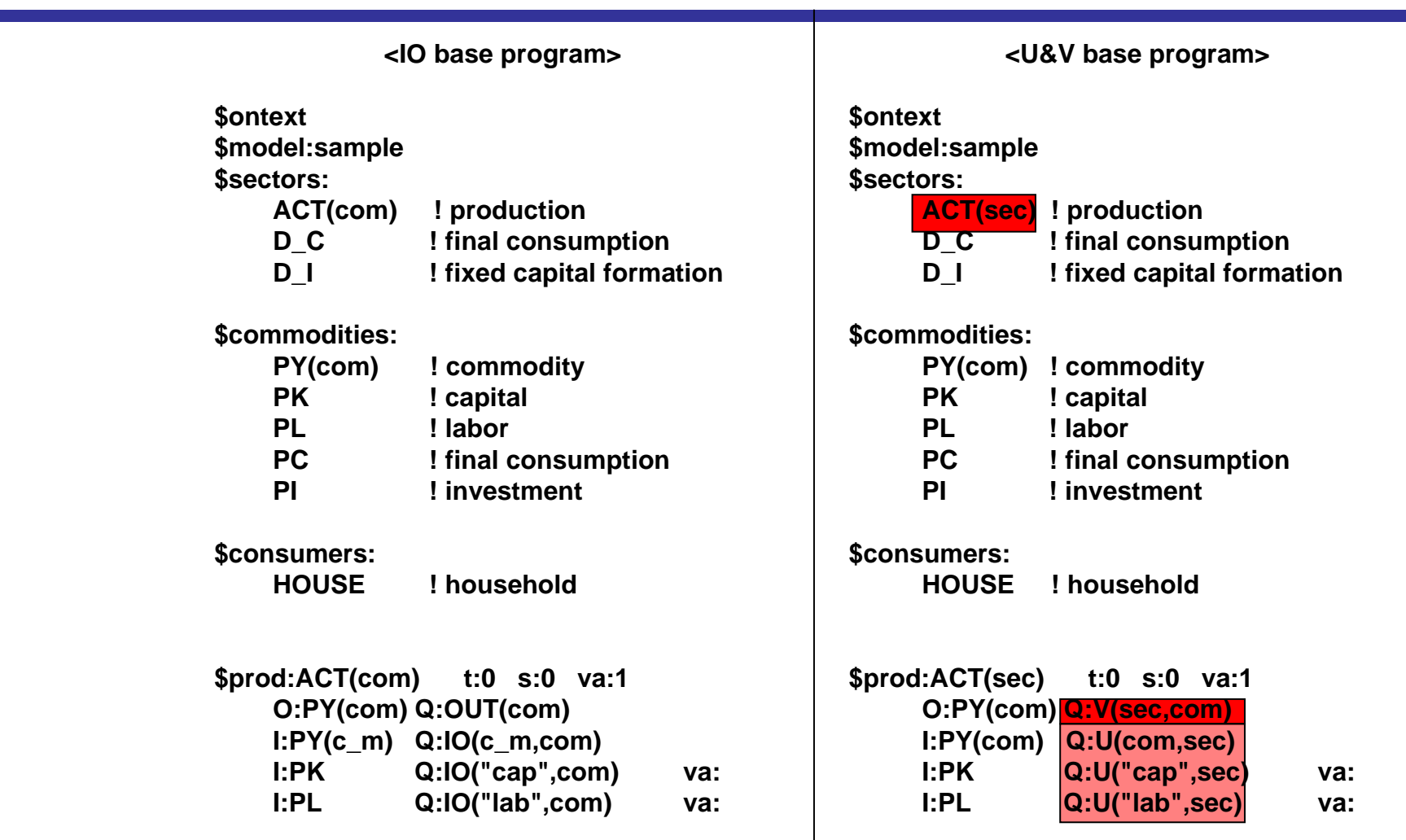

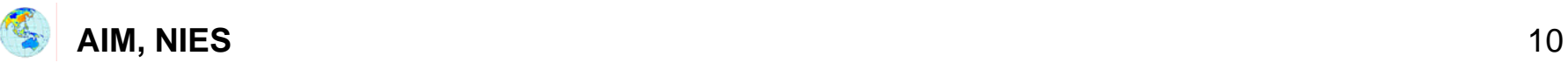

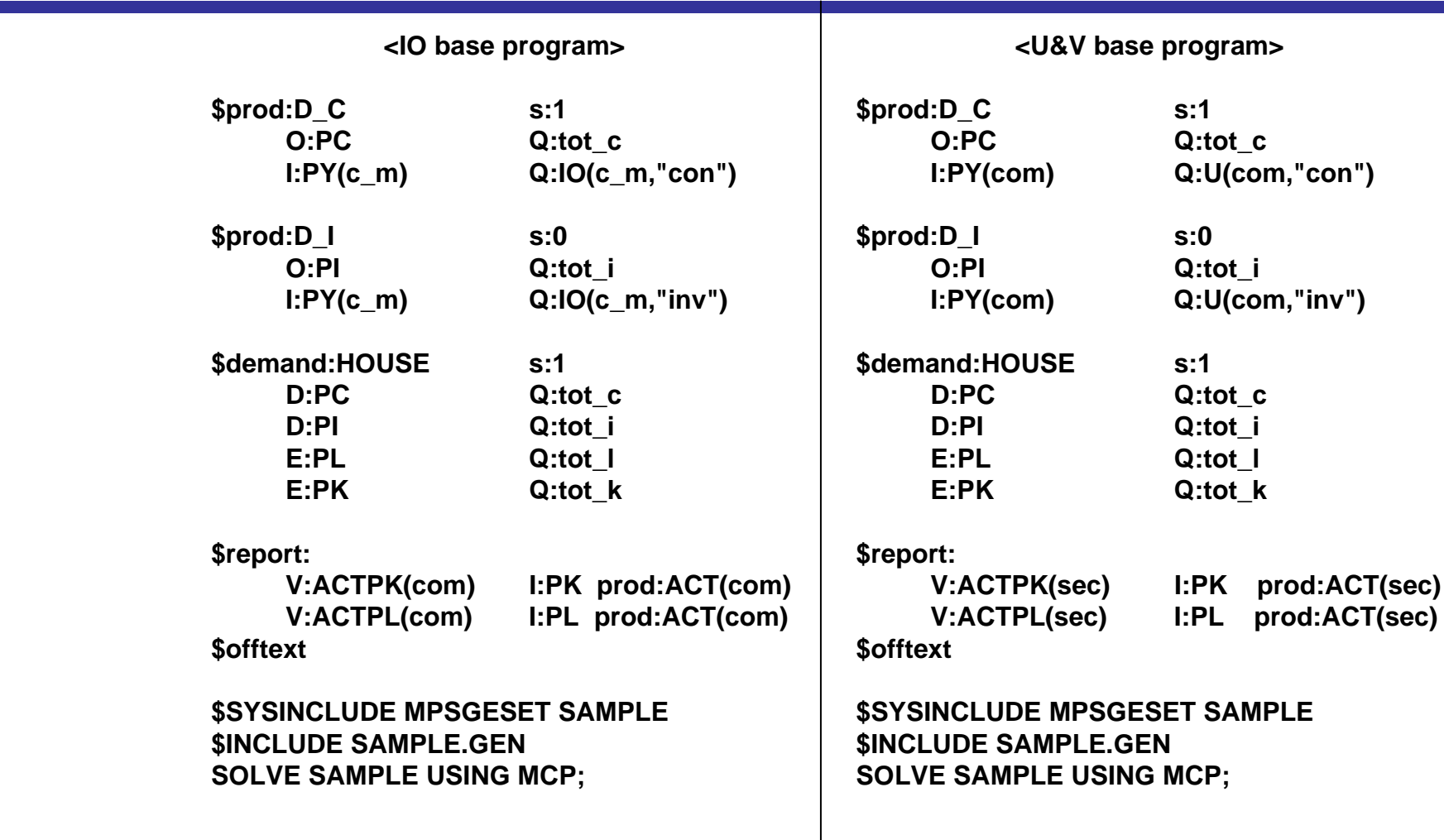

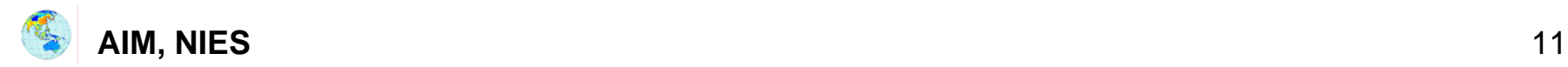

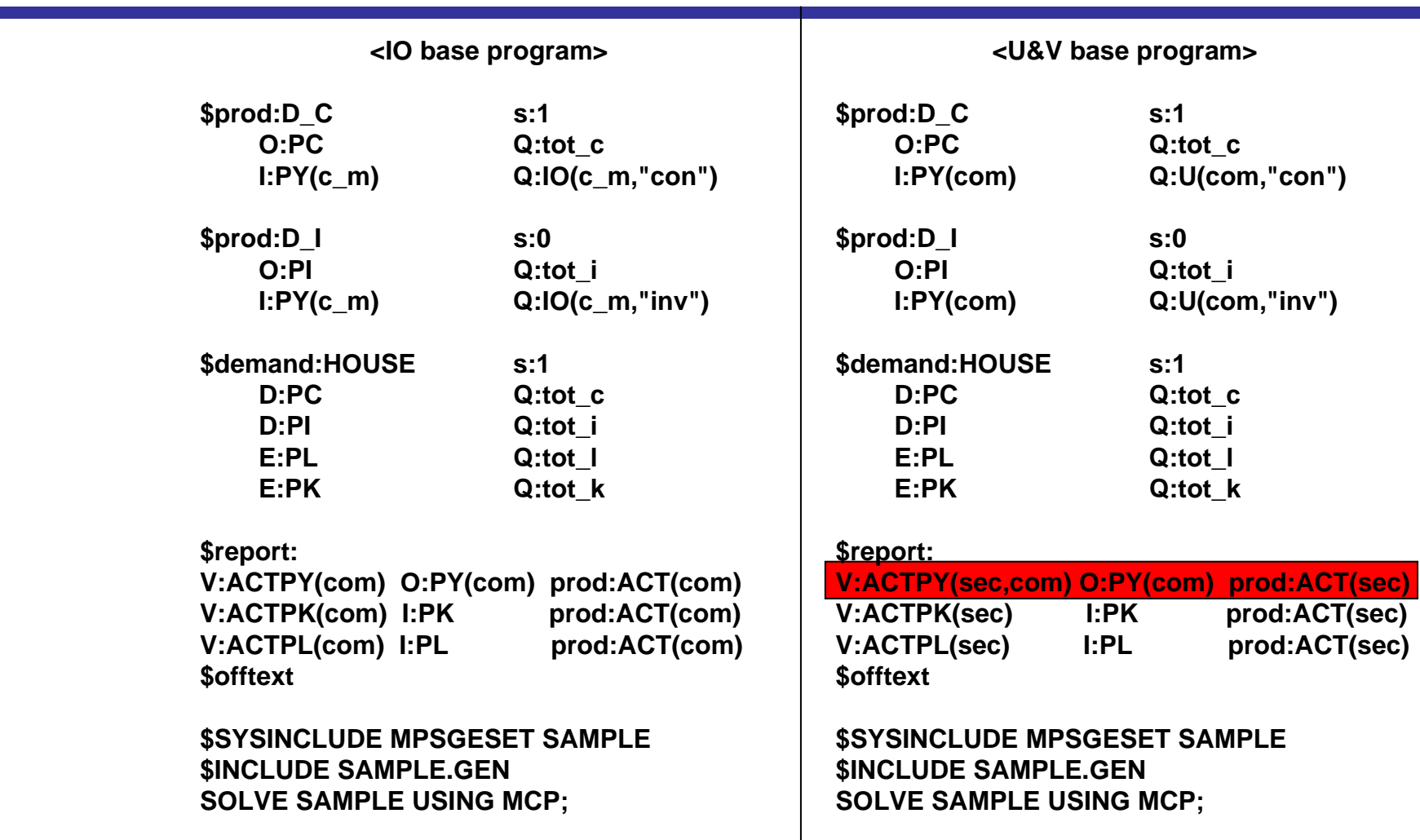

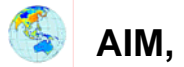

#### **Making U matrix**

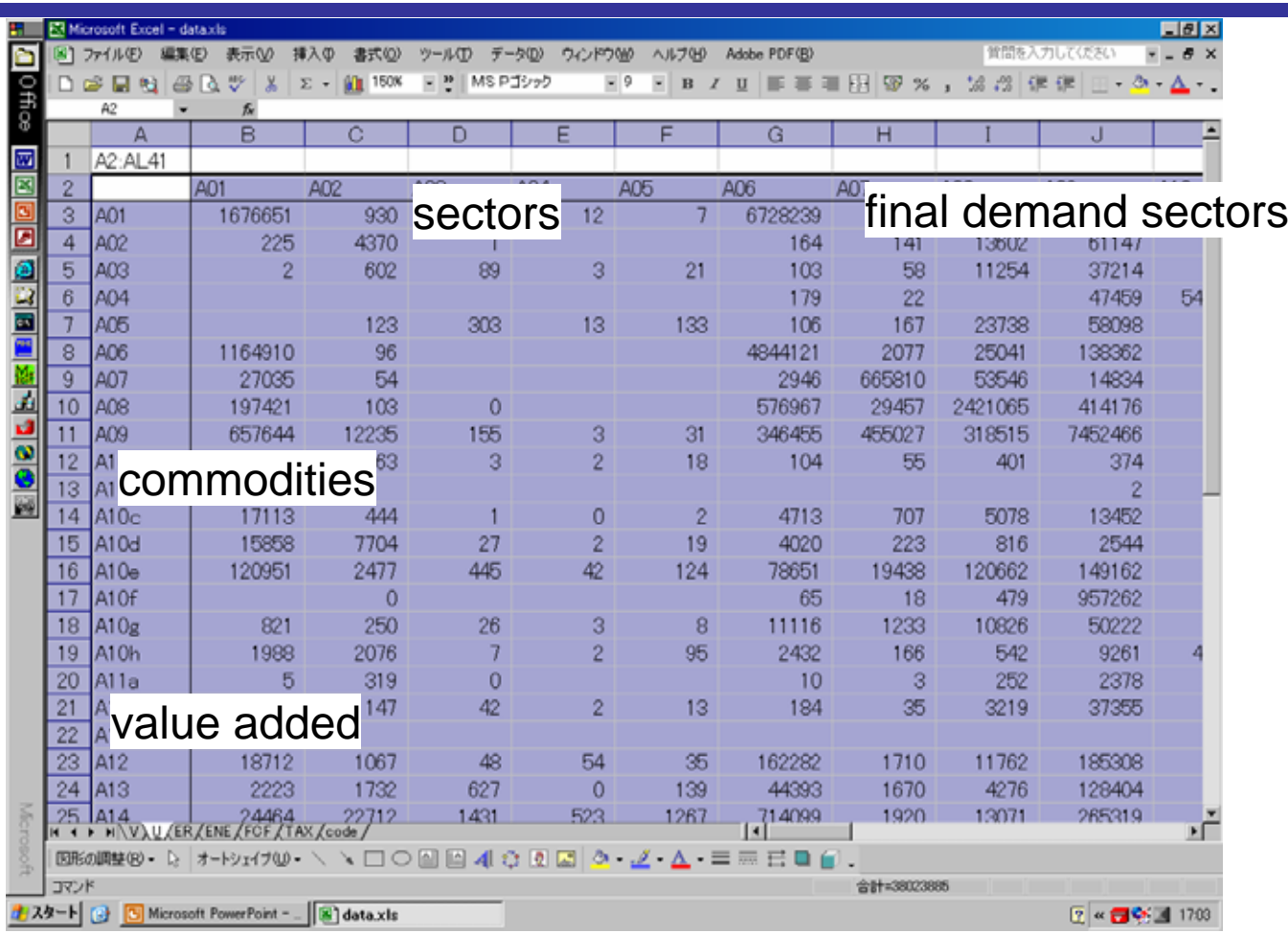

On Excel sheet, U matrix (commodity x sector) is created.

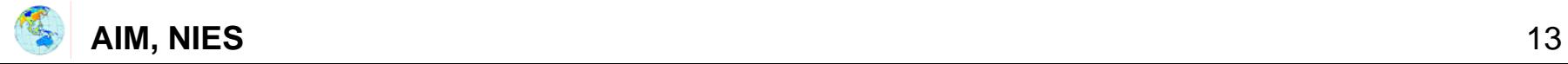

#### **Making V matrix**

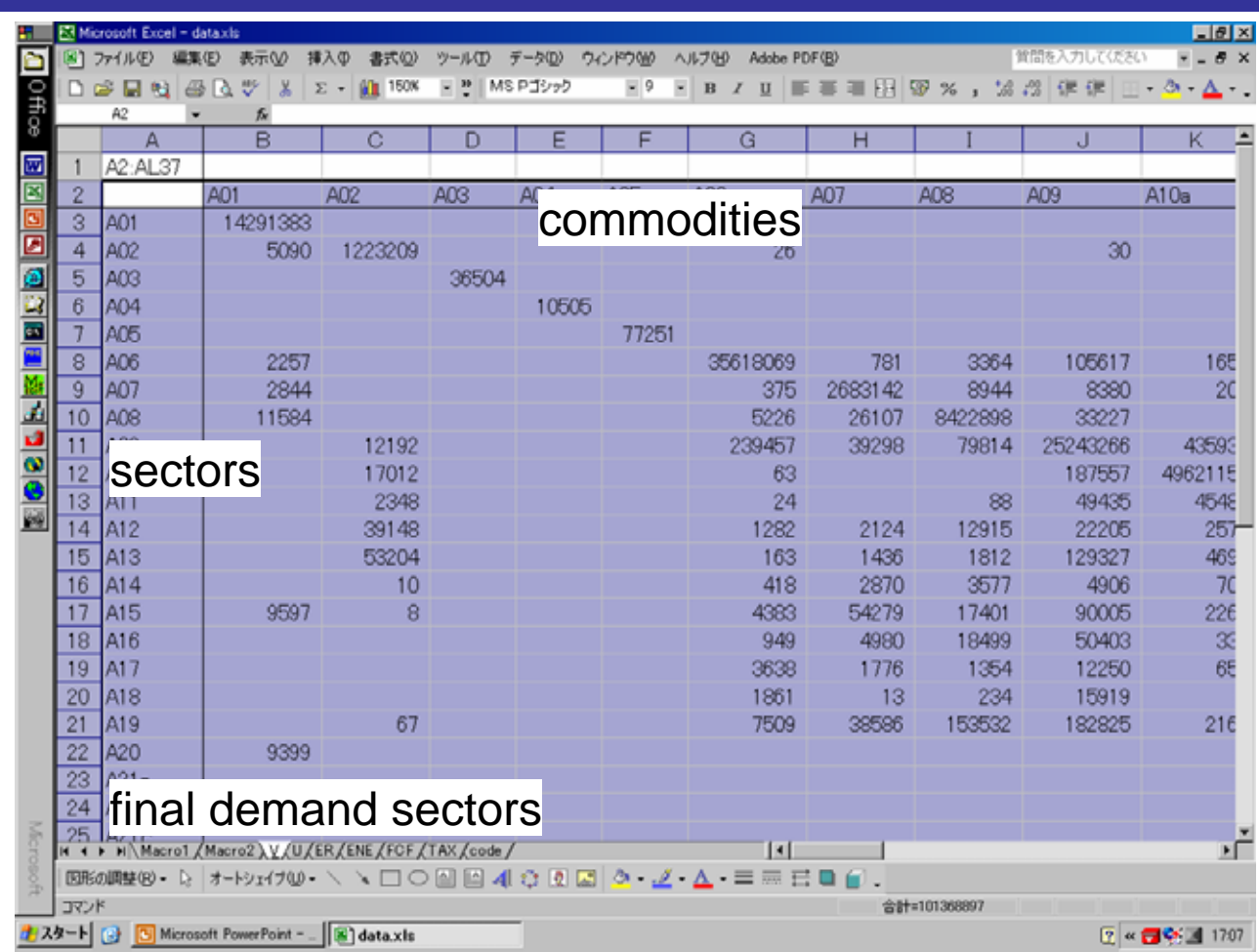

On Excel sheet, V matrix (sector x commodity) is prepared.

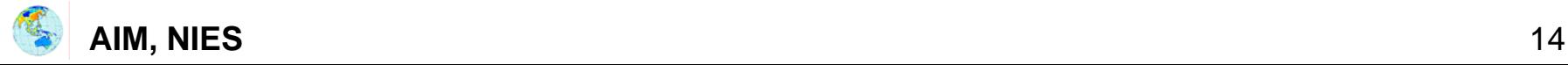

#### **How to create U & V matrix How to create U & V matrix**

- 1. If your country distributes both these data, you can use them directly.
- 2. If you have IO table and V matrix, you can calculate U matrix by yourself.

From V matrix and input coefficient of IO table, U matrix can be calculated using assumption that "each commodity has the same input structure even though it is produced in any different industries"; U=AVT

3. If you have only IO table, you can directly use IO table as U matrix, and create table, in which diagonal elements are equal to output of U matrix, as V matrix.

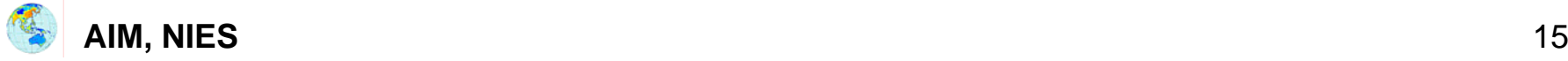

#### **Creation of U matrix from IO and V Creation of U matrix from IO and V**

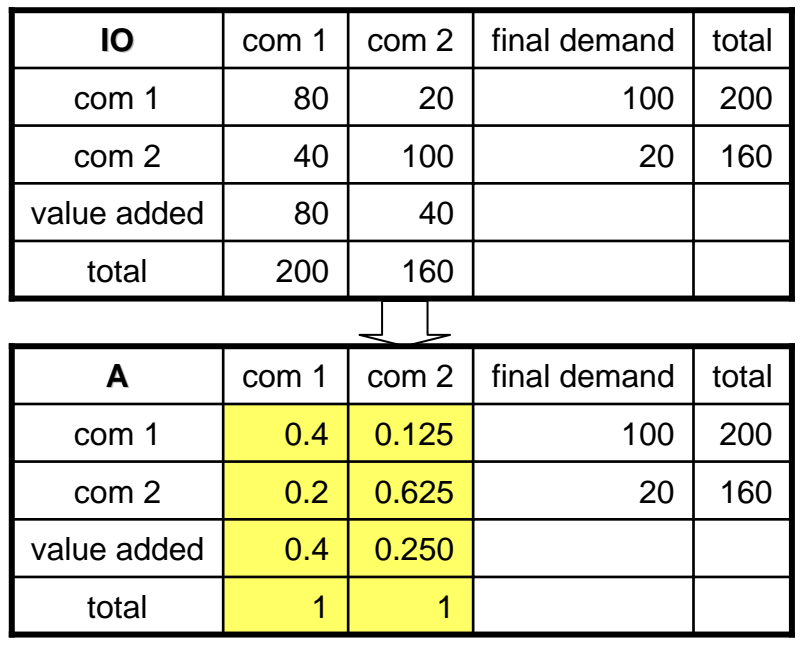

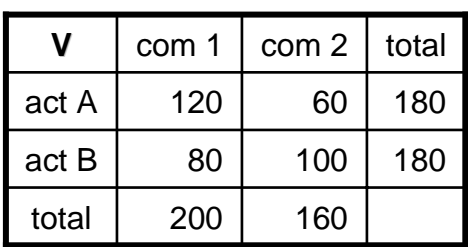

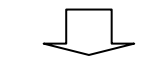

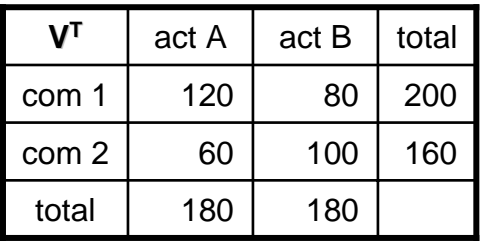

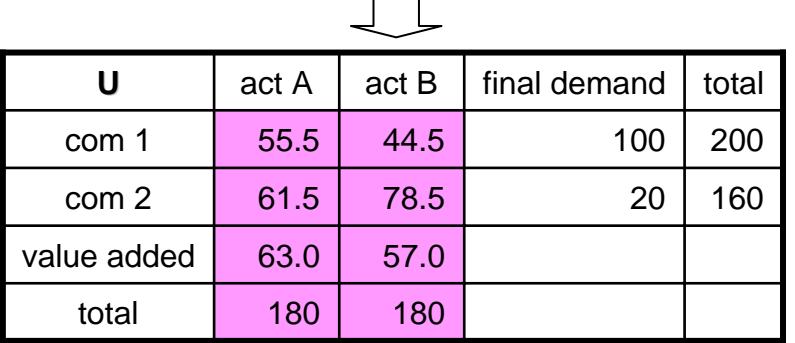

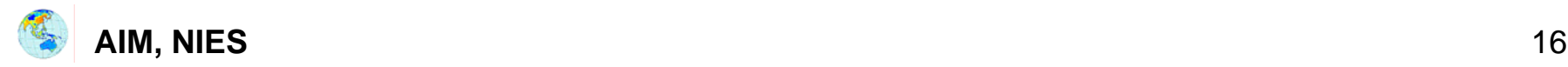

#### **Creation of U & V matrix from IO Creation of U & V matrix from IO**

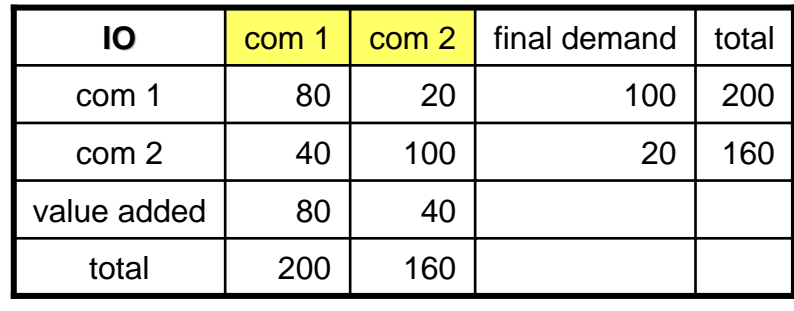

 $\begin{array}{c} \square \end{array}$ 

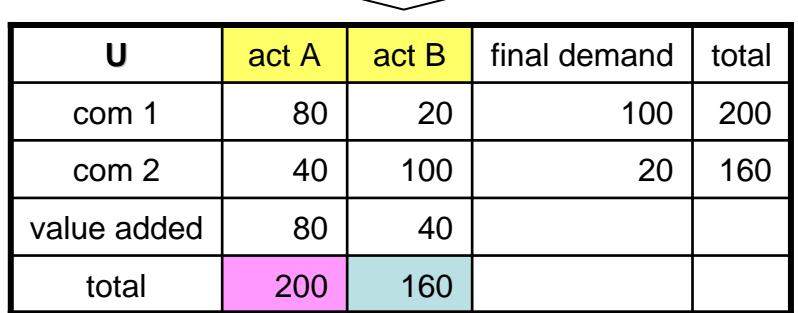

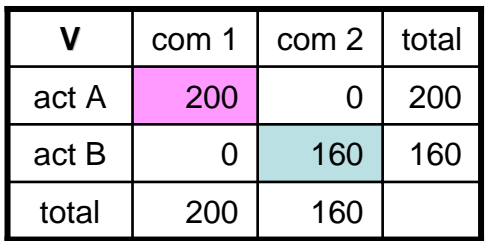

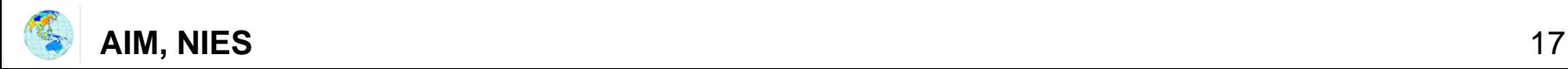

## **Creation of U & V matrix from IO Creation of U & V matrix from IO with negative inputs with negative inputs**

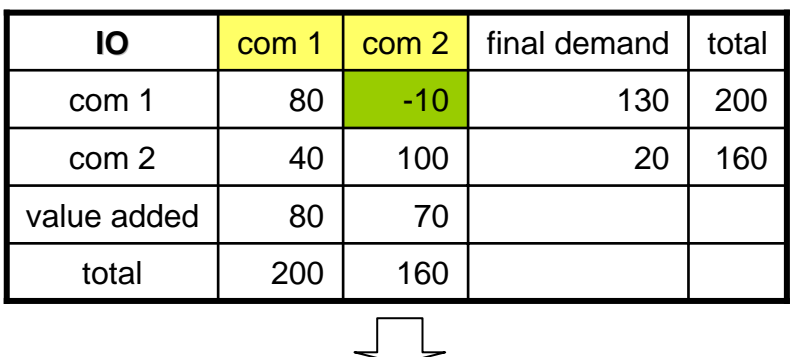

Negative demand = output

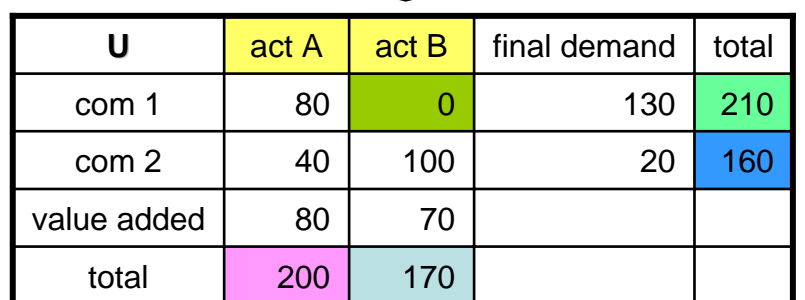

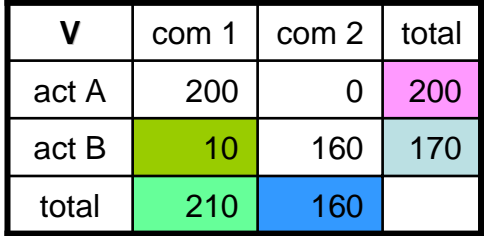

- 1. Negative values in IO are transferred in V matrix.
- 2.In U matrix, negative values are converted in 0.
- 3. Total values in row and column in U matrix are calculated.
- 4. Total values in U matrix are transferred in V matrix.
- 5. Each cell in V matrix is calculated to keep the consistency.

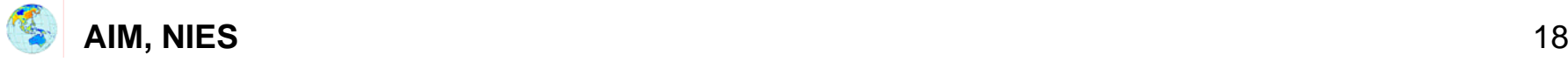

## **Homework until tomorrow Homework until tomorrow**

- ¾ Make U matrix and V matrix for your country CGE model on Excel sheet.
- ¾ Check consistency between U matrix and V matrix.

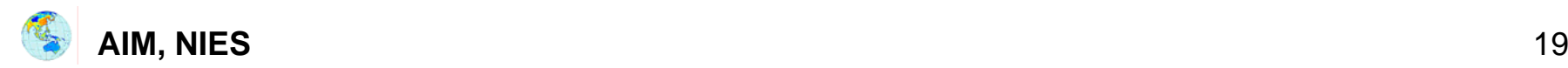